# **Bases de Données et (EXMLD)**

#### **Didier DONSEZ**

Université Joseph Fourier (Grenoble 1) **IMA - IMAG/LSR/ADELE** 

Didier.Donsez@imag.fr

#### ■ Plusieurs aspects

- Extraction XML d'une base de données
- Fédération des Bases de Données Hétérogènes
- Bases de Données Semi-Structurés

## Extraction XML d'une base de données

### ■ La BD vue comme une source XML

- Document « Plat »
	- Requête sur une BD Relationnelle
- Document « plus profond »
	- Requête sur une BD Objet-Relationnelle SQL-99: colonne de type ADT ou Multiset d'ADT ODMG' OQL Association Many-To-Many
- Exemple : XSQLServlet

### ■ Mise à jour

• Génération automatique de Xform à partir du XML Schema (extrait de la métabase MetaData)

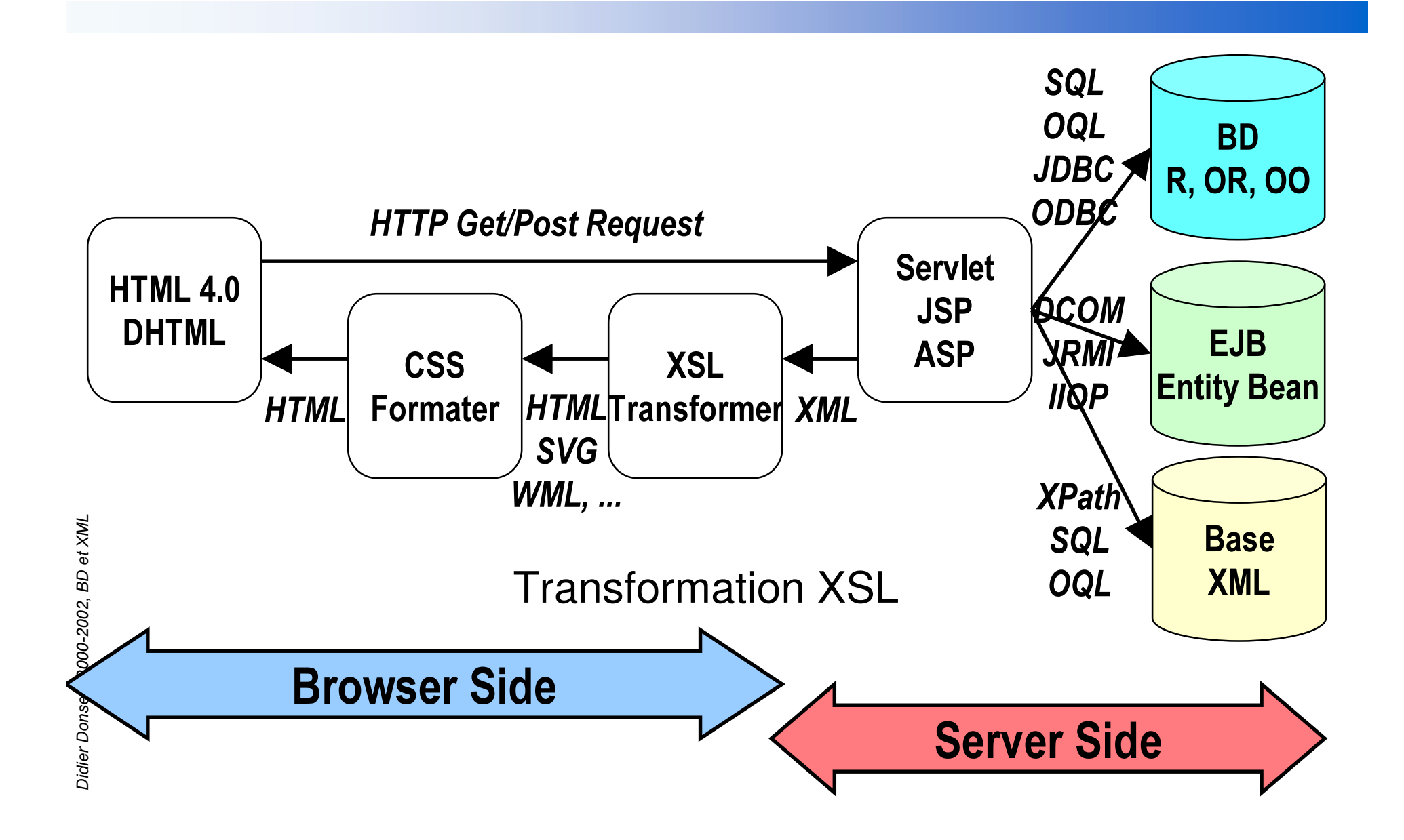

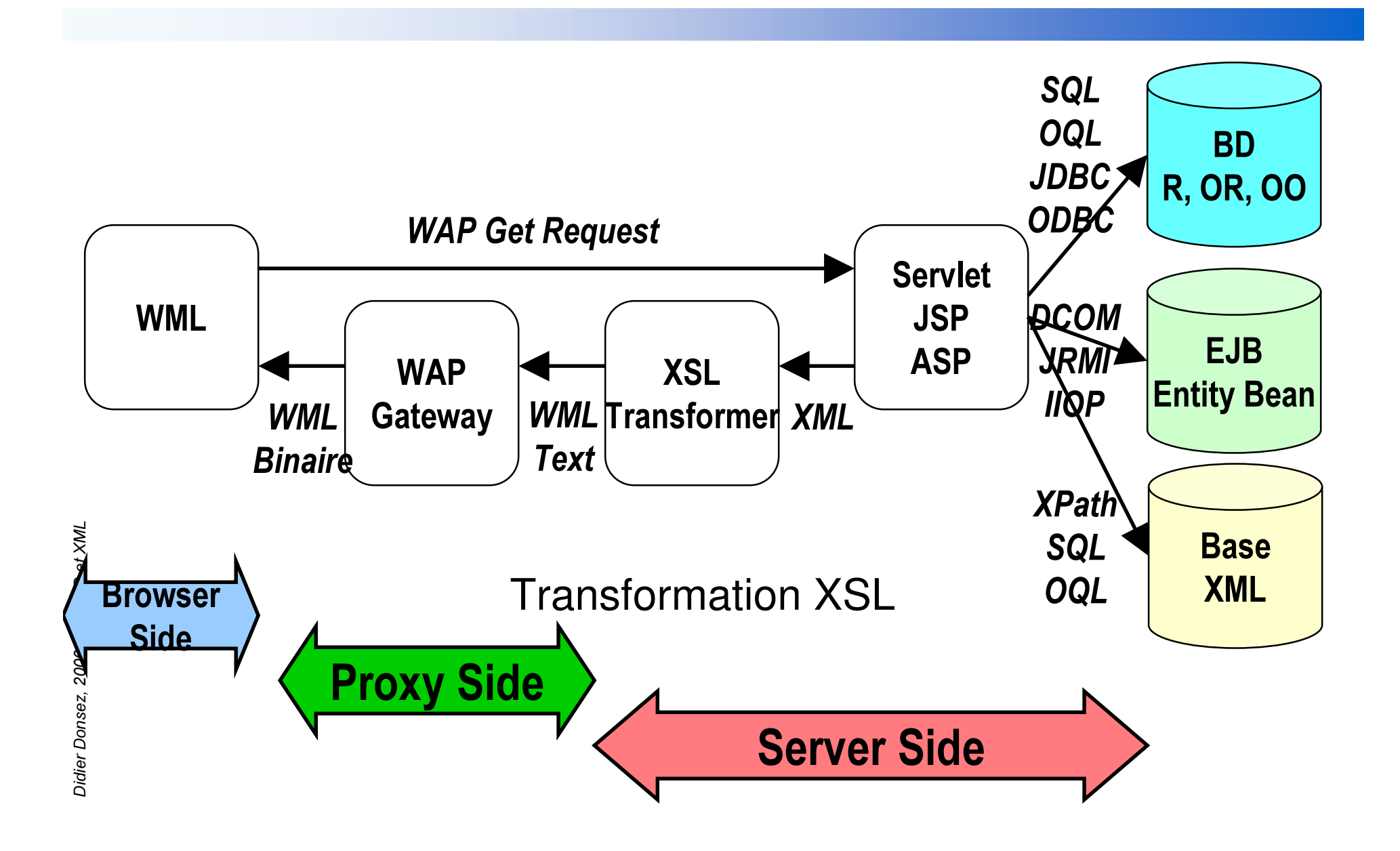

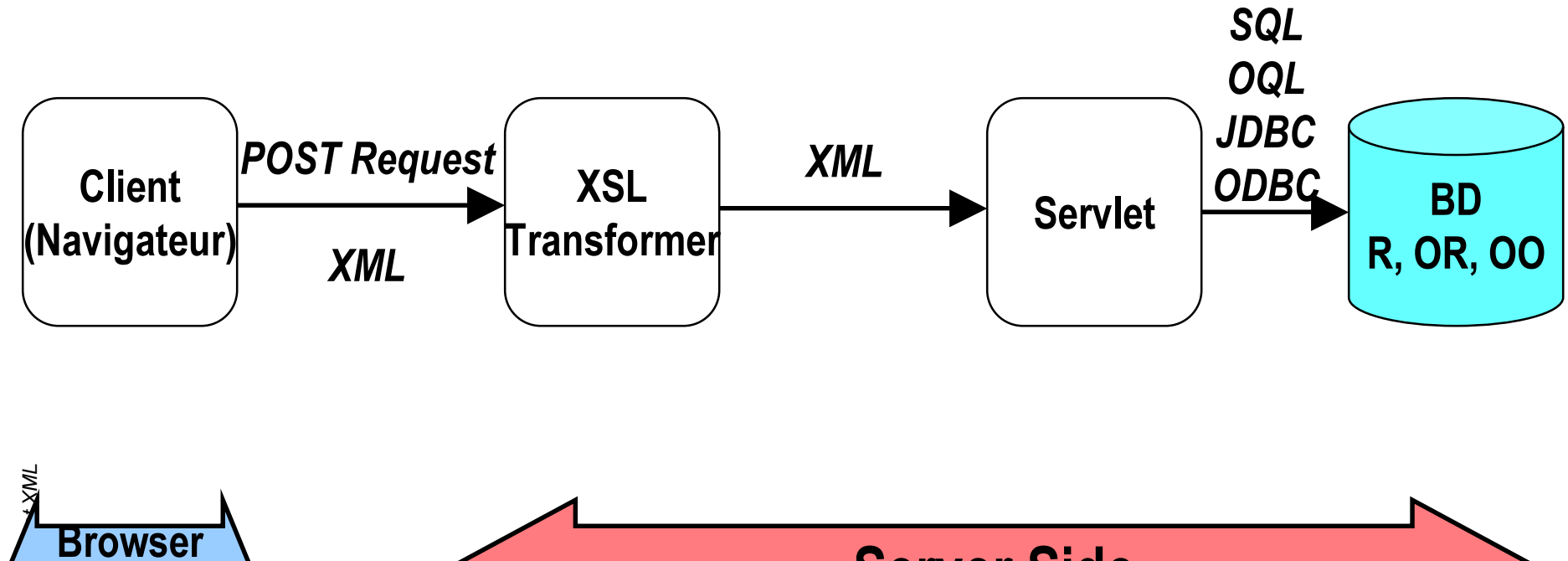

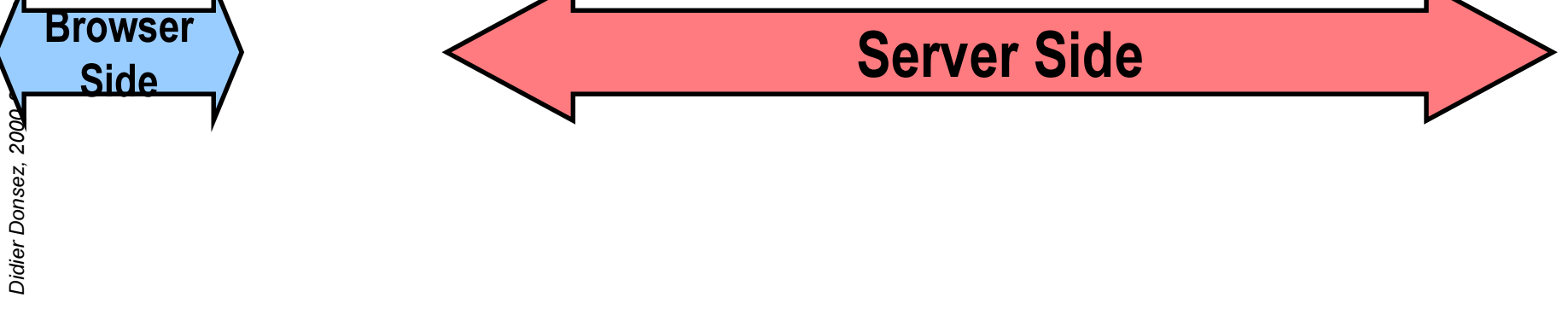

■ Insertion et Extraction de documents XML d'une base de données

#### JDBC

- classe sun.jdbc.rowset.WebRowSet
- Outils
	- $\bullet$ Oracle XSQL Servlet et OracleJSPTagLig
	- $\bullet$  Expresso XML
		- http://freshmeat.com/project/expressoframework/
	- dbXML
		- www.dbxml.org
	- • Cocoon
		- xml.apache.org

## Oracle XSQLServlet

### ■ Servlet

- parse des documents .xsql (XML) contenant des requêtes nichés dans des éléments xsql:query, xsql:insert, …
- basé sur JDBC (indépendance au SGBD sauf O8i SQL99)
- transformation XSL (FOP) coté Serveur
- xsql:query
	- Interroge la base de données (select)
	- •• Retourne un document résultat
- xsql:insert, xsql:update, xsql:delete
	- Mise à jour de la base de données à partir des paramêtres ou d' un document XML posté

## Oracle XSQLServlet Fonctionnement de xsql:query

- replace les éléments xsql:query, … par une « table » XML générée par l' exécution de la requête
- Applique ensuite les transformations xml-stylesheet
	- transformation en HTML, XML, WML avec XSL
	- transformation en PDF avec FOP
- Sources de données décrites dans le fichier de configuration de la servlet

# Oracle XSQLServlet Exemple

"[PO YHUVLRQ "!

<sales-by-year xmlns:xsql="urn:oracle-xsql" connection="salesdb">

```
<period id="H1" year="CY99">
```
<xsql:query>

SELECT salesperson, SUM(sales) AS Total FROM sales

WHERE sale\_date between '01-JAN-99' and '30-JUN-99' GROUP BY salesperson

</xsql:query>

</period>

```
<period id="H2" year="CY99">
```
<xsql:query>

SELECT salesperson, SUM(sales) AS Total FROM sales

WHERE sale\_date between '01-JUL-99' and '31-DEC-99' GROUP BY salesperson

```
</xsql:query>
```
</period>

</sales-by-year>

# Oracle XSQLServlet Exemple : résultat

-?xml version="1.0"?

<sales-by-year connection="salesdb">

<period id="H1" year="CY99">

<ROWSET>

52: LG !

<SALESPERSON>Steve</SALESPERSON>

<TOTAL>23465500</TOTAL>

</ROW>

<ROW id="2">

<SALESPERSON>Mark</SALESPERSON>

<TOTAL>39983400</TOTAL>

**</ROW>** 

</ROWSET>

</period>

«

<period id="H2" year="CY99"> <ROWSET> <ROW id="1"> <SALESPERSON>Steve</SALESPERSON> <TOTAL>67788400</TOTAL> </ROW> <ROW id="2"> <SALESPERSON>Mark</SALESPERSON> <TOTAL>55786990</TOTAL> </ROW> </ROWSET> </period>

</sales-by-year>

«

# Oracle XSQLServlet Requêtes paramêtrées

■ Les paramêtres des requêtes sont de la forme {@param}

- Les paramêtres sont pris dans l'ordre dans
	- Paramêtre HTTP
	- Variable de page xsql:set-page-param
	- Variable de session HttpSessio.getValue() et xsql:set-session-param
	- Valeur de Cookie xsql:set-cookie
	- Paramêtre par défaut
- Exemple
	- "[PO YHUVLRQ "!
		- <!-- http://localhost/xsql/emp.xsql?sort=NUMEMP -->
		- <!-- http://localhost/xsql/emp.xsql?<mark>sort=SAL -</mark>
		- <!-- http://localhost/xsql/emp.xsql peut produit un erreur -->

<xsql:query connection="employee" xmlns:xsql="urn:oracle-xsql">

SELECT \* FROM EMPLOYEE ORDER BY {@sort}

</xsql:query>

## Oracle XSQLServlet Requêtes paramêtrées

- La valeur par défaut d'un paramêtre est spécifié sous la forme d'un attribut de xsql:query, …
- Exemple

"[PO YHUVLRQ "!

- KWWSORFDOKRVW[VTOHPS[VTO"VRUW 180(03 !
- KWWSORFDOKRVW[VTOHPS[VTO"VRUW 6\$/ !
- <!-- http://localhost/xsql/emp.xsql est équivalent à http://localhost/xsql/emp.xsql?sort=ENAME ->

```
"xsql:query connection="employee" xmlns:xsql="urn:oracle-xsql
   sort="ENAME">
   SELECT * FROM EMPLOYEE ORDER BY {@sort}
```
</xsql:query>

## Oracle XSQLServlet Liaison de paramêtres

```
"[PO YHUVLRQ "!
```

```
<page connection="employee" xmlns:xsql="urn:oracle-xsql">
```

```
\lexsql:query bind-params="id name">
```

```
SELECT empno, ename FROM employee
```

```
WHERE empno = ? /* BindVar 1 */ or ename = ? /* BindVar 2 */
UNION ALL
```

```
SELECT empno, ename FROM former_employee
```

```
WHERE empno = :1 /* BindVar 1 */ or ename = :2 /* BindVar 2 */
</xsql:query>
```
</page>

# Oracle XSQLServlet Attributs supplémentaires

<?xml version="1.0"?>

<?xml-stylesheet type="text/xsl" href="emp.xsl"?>

- <!-- http://localhost/xsql/emp.xsql?find=DU&sort=SAL-->
- <!-- http://localhost/xsql/emp.xsql?sort=SAL-->
- <xsql:query connection="employee" xmlns:xsql="urn:oracle-xsql"

sort="ENAME" null-indicator="yes"

rowset-element="employees"row-element="employee"

tag-case="lower"include-schema="yes"

skip-rows="10" max-rows="20">

SELECT\* FROMEMPLOYEEWHERE UPPER(ENAME) LIKE UPPER('%{@find}%') ORDER BY {@sort}

</xsql:query>

# Oracle XSQLServlet Transformation XSLT

■ Une feuille XSLT est appliquée sur le résultat <rowset> en fonction du type de client

"[PO YHUVLRQ "!

<?xml-stylesheet type="text/xsl" media="wap" href="emp2wml.xsl" ?>

<?xml-stylesheet type="text/xsl" media="msie 5.0" client="yes" href="emp-ie5.xsl" ?>

<!– La transformation n'est pas réalisé par le serveur -->

<?xml-stylesheet type="text/xsl" media="msie" href="emp2dhtml.xsl" ?>

<?xml-stylesheet type="text/xsl" href="emp2html40.xsl" ?> <!- par defaut -->

<page connection="employee" xmlns:xsql="urn:oracle-xsql">

#### <xsql:query>SELECT \* FROM EMPLOYEE</xsql:query>

#### </page>

Remarque : la paire xm-stylesheet=none inhibe la transformation

http://yourserver/yourdatapage.xsql?param1=value&xml-stylesheet=none

### **Oracle XSQLServlet Transformation XSLT et Sérialisateur**

- Une feuille XSLT est appliquée sur le résultat <rowset>
- Puis elle est passée à un « sérialisateur » qui transforme la transformation vers un format non-XML
	- RTF, PDF, PS, GIF, ...
- Exemple avec FOP (PDF)
	- $\leq$ ?xml version="1.0"?>
	- <?xml-stylesheet type="text/xsl" href="emp2pdf.xsl" serializer="FOP" ?>
	- <page connection="employee" xmlns:xsql="urn:oracle-xsql">

```
<xsql:query>SELECT * FROM EMPLOYEE</xsql:query>
```
 $<$ /page>

Remarque : Les sérialiseurs sont des classes qui doivent être déclarées (par défaut : FOP pour PDF, ...)

## Oracle XSQLServlet UDT et Collection

### ■ SQL3/99 (et les SGBDs Objet-Relationnels) définissent des colonnes

- de types structurés (UDT : User Data Type)
- des collections de valeurs ou d' UDT

### ■ XSQLServlet retourne une hiérarchie d'éléments

### ■ Voir Cours BD : « Les Objets dans SQL3 »

# Oracle XSQLServlet Exemple avec un UDT

CREATE TYPE POINT AS OBJECT (X NUMBER, Y NUMBER); CREATE TABLE LOCATION ( NAME VARCHAR2(80), ORIGIN POINT ); INSERT INTO LOCATION VALUES ( 'Someplace', POINT(11,17) );

<!-- http://yourmachine.com/xsql/demo/point.xsql?x-coord=11 --> <xsql:query connection="demo" xmlns:xsql="urn:oracle-xsql"> SELECT name, origin FROM location loc WHERE loc.origin.x = {@x-coord} </xsql:query>

```
<ROWSET>
  <ROW num="1">
   <NAME>Someplace</NAME>
   <ORIGIN>
         <\!\!X\!\!>11<\!\!|X\!\!><Y>17</Y>
   </ORIGIN>
 </ROW>
</ROWSET>
```
# Oracle XSQLServlet Exemple avec une Collection

<xsql:query connection="demo" xmlns:xsql="urn:oracle-xsql"> SELECT dname, CURSOR( SELECT ename,sal FROM emp

WHERE emp.deptno = dept.deptno) as employees

FROM dept

</xsql:query>

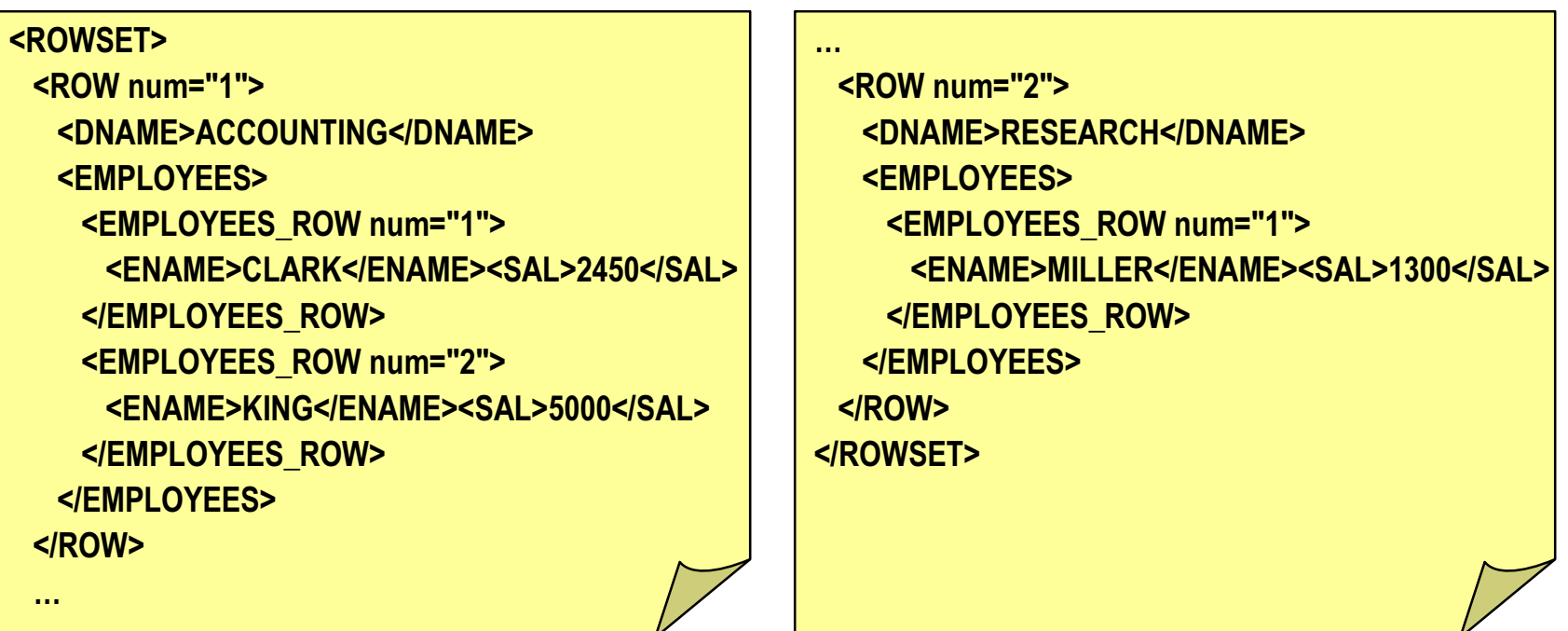

*Didie* نه<br>م ن<br>م *R Q V* 9S *]* î י<br>י ನ g g ე<br>ა ģ g 20 î *% ' H*

ሕ *;0/*

# Oracle XSQLServlet Exemple avec une Collection

```
<xsql:query connection="demo" xmlns:xsql="urn:oracle-xsql" tags-case="lower">
 SELECT ename, CURSOR( SELECT * FROM TABLE(employee.phones)) as tels
 FROM Employee WHERE UPPER(ename) LIKE UPPER('%{@find}%')
</xsql:query>
```

```
<rowset>
  <row num="1">
   <ename>DUPONT</ename>
   Ktels
          <tels_row num="1"><num>01234567</num><ext>2450</ext></tels_row>
          <tels_row num="2"><num>0654321</num></tels_row>
   </tels>
 \langlerow\rangle<row num="2">
   <ename>DURANT</ename>
   <tels>
          <tels_row num="1"><num>03691215</num><ext>2450</ext></tels_row>
   \mathsf{<}/tels>
 \langlerow\rangle</rowset>
```
## Oracle XSQLServlet Autres éléments xsql

■ xsql:set-session-param

<xsql:set-session-param name="current\_user" value="{@userid}"/> <xsql:set-session-param name="current\_user"> SELECT member\_id FROM member\_session\_info WHERE session\_id = {@sessionCookie}

</xsql:set-session-param>

#### ■ xsql:set-cookie

<xsql:set-cookie name="last\_selection" value="{@choice}"/>

<xsql:set-cookie name="shopping\_cart\_id">

SELECT cartmgr.new\_cart\_id(UPPER('{@current\_user}')) FROM dual </xsql:set-cookie>

■ xsql:include-xml

<xsql:include-xml href="http://stock.com/quotes?symbol={@symbols}"/> <xsql:include-xml href="list-of-states.xml"/>

<xsql:include-xml href="{@pagename}"/>

## **Oracle XSQLServlet** Autres éléments xsql

- xsql:set-page-param
	- <xsql:set-page-param name="max-rows-pref">
	- SELECT max\_rows FROM user\_profile WHERE userid = {@userid}
	- </xsql:set-page-param>
	- <xsql:query max-rows="{@max-rows-pref}">
	- SELECT title, url FROM newsstory ORDER BY date\_entered DESC
	- </xsql:query>

■

# Oracle XSQLServlet Les modifications

xsql:insert, xsql:update, xsql:delete

- Réalisent des Update/Delete/Insert à partir de document posté ou des paramêtres
- Peut utiliser la transformation XSLT avant de traiter la modification

<!-- Update columns in dept table based on 'deptno' key. -->  $\le$ xsql:update-request table="dept" transform="doc-to-dept.xsl" key-columns="deptno"/>

<!-- Update only DNAME column in dept table based on 'deptno' key. -->  $\le$ xsql:update-request table="dept" transform="doc-to-dept.xsl" key-columns="deptno columns="dname"/>

<!-- Delete rows in dept table based on 'deptno' key. --> <xsql:delete-request table="dept" transform="doc-to-dept.xsl" key-columns="deptno"/>

<!-- Parse/transform contents of posted XML document or HTML Form for insert --> <xsql:insert-request table="purchase\_order" transform="purchseorder-to-rowset.xsl"/>

# Oracle XSQLServlet Les modifications

■ Insertion à partir des paramêtres de la requête HTTP

- •Méthode POST et ContentType application/x-www-form-urlencoded
- Forme

■

<request>

<parameters>

 $\leq$ *IIrstparamname>firstparamvalue* $\leq$ */firstparamname>* 

 $\prec$ *lastparamname>***lastparamvalue** 

</parameters>

<session>

 $\leq$ *IIrstparamname>firstsessionparamvalue</firstparamname>:* 

 $\prec$ lastparamname> astsessionparamvalue  $\prec$  / lastparamname>

</session>

<cookies>

 $\leq$ *IIrstcookie>firstcookievalue</firstcookiename>* 

 $\leq$ *dastcookie>firstcookievalue<//astcookiename>* 

</cookies>

</request>

# Oracle XSQLServlet Les modifications

#### ■ Remarque

- Quand une URL comporte des ensembles de paramêtres
- •majemp.xsql?id=101&name=Alice&id=102&name=Bob&operation=update
- •La requête est « linéarisée » (row-ified)

<request>

<parameters>

<row><id>101</id> <name>Alice</name></row> <row><id>102</id> <name>Bob</name></row> <operation>update</operation> </parameters> </request>

# **Oracle XSQLServlet Les modifications**

Insertion à partir d'un document <rowset> Posté

• Méthode POST et ContentType text/xml

#### $\blacksquare$  Remarque

Le document posté peut être transformé en <rowset> par le serveur  $\bullet$ avec une feuille de style

# Oracle XSQLServlet Invocations

- Par XSQLServlet URL .xsql
- Depuis une servlet
	- XSQLRequest.process()
- Depuis une JSP
	- <jsp:include> <jsp:forward>
- En ligne de commande
	- $\bullet$ oracle.xml.xsql.XSQLCommandLine

# Oracle XSQLServlet Retour d'erreur

- Retour d'un élément xsql-error
	- Peut être transformée par le client (xml-stylesheet=none) ou le serveur
- Exemple d'erreur retournée
	- <xsql-error action="xsql:query">
		- <statement>SELECT \* FROM EMP ORDER BY SALARY</statement>
		- <message>ORDER BY column, SALARY, must be in the column selection</message>

</xsql-error>

#### ■ Exemple de transformation de l'erreur

- <xsl:if test="//xsql-error">
- <table style="background:yellow">
- <xsl:for-each select="//xsql-error">
- <tr><td><b>Action</b></td><td><xsl:value-of select="@action"/></td></tr
- <tr valign="top"><td><b>Message</b></td><td><xsl:value-of select="message"/></td></tr>
- <tr valign="top"><td><b>Statement</b></td><td><xsl:value-of select="statement"/></td></tr>  $\langle$ /xsl:for-each>
- $<$ /table>
- $\langle x s |$ : if  $\rangle$

## JSP Tags and Beans

### Important programming requirement:

Easy to write, maintain, and enhance

### ■ Many vendors provide JSP tags, JavaBeans

- Easy syntax
- Packaged robust solutions
- •• Modular programming components
- Examples (based on Oracle9iAS)
	- Oracle data access beans
	- OracleJSP SQL tags

## Oracle Data Access Beans (1)

- JavaBeans to access database and execute SQL
- Can be used in both Servlets and JSPs
- "Beanified"JDBC
	- Setter/Getter methods for attributes
	- HTML / XML output of query results
- Use in different scopes
	- page, request, session, application

■ Robust: frees resource when scope expires

## Oracle Data Access Beans (2)

- DBBean: To open a connection and execute queries
- ConnBean: Represents a JDBC Connection
- QueryBean: General-purpose bean for all JDBC statements
- ConnCacheBean: Connection Caching Bean
	- Different Schemes
	- Configurable

## OracleJSP SQL Tags (1)

- ■dbOpen: Opens a JDBC connection, can use a connection pool
- ■dbClose: Closes a connection
- ■dbExecute: Executes DML & DDL
- dbQuery: Creates a cursor

```
<sql:dbQuery [queryld="<query-id>"]
                   [connld="<connection-id>"]
                   [output=" {HTML} | XML | JDBC" ] >... SQL Query ...
     </sql:dbQuery>
■ dbCloseQuery: Closes a cursor
■ dbNextRow: Fetch and process a row
```
# OracleJSP SQL Tags (2)

■ dbCreatePool: Tag to create a connection pool <sql:dbCreatePool config="app1config.xml" [poolName="<pool-name>"] [ validationMechanism="ANONYMOUS"] |>

dbMonitorPool: Tag to initiate monitoring and statistics <sql:dbMonitorPool poolName="app1Pool" />

<sql:dbEndMonitor poolName="app1Pool />

 $\blacksquare$ 

## OracleJSP SQL Tags Example

<sql:dbOpen> URL="jdbc:oracle:oci8:@" usePool="true" user="scott" password="tiger" connId="con1"> </sql:dbOpen> <sql:dbQuery connId="con1" <sup>&</sup>gt; select \* from EMP where sal > '<%= request.getParameter("sal")  $\%$ > </sql:dbQuery>

<sql:dbClose connId="con1" />

## OracleJSP SQL Tags Output

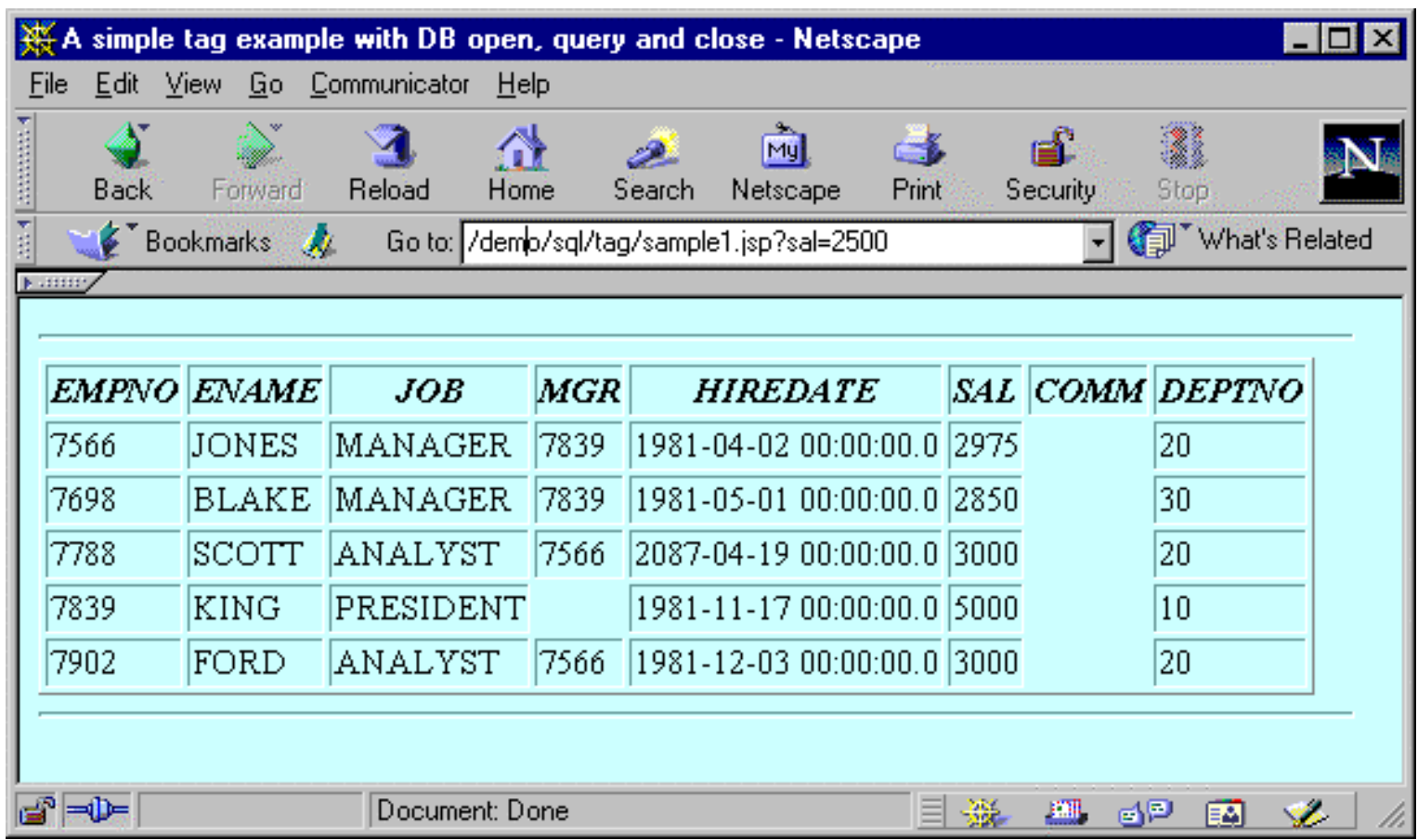

## EQSL dans Cocoon (xml.apache.org)

### ESQL logicsheet

- XSP logicsheet
	- Produisant des documents XML a partir de requêtes SQL
	- Support les PreparedStatement
	- Peut se mixer avec d'autres logicsheets

## Exemple d'EQSL dans Cocoon (i)

<datasources> <jdbc name="employee\_connection"> <pool-controller min="5" max="10"/> <dburl>jdbc:oracle:thin:@dbserver:1521:employee</dburl> <user>scott</user> <password>tiger</password>  $\langle$ jdbc> <j2ee name="MyJ2eeConnection"> <dbname>cocoonDB</dbname>  $<$ /j2ee> </datasources>

### Exemple d'EQSL dans Cocoon (ii)

```
<xsp:page language="java" xmlns:xsp="http://apache.org/xsp"<br>xmlns:esql="http://apache.org/cocoon/SQL/v2">
<esgl:connection>
<esql:pool>employee_connection</esql:pool>
<esgl:execute-query>
 <esgl:query>SELECT name, salary FROM emp</esgl:query>
 <esgl:results>
  <table>
   <esgl:row-results>
     <tr>
       <td><esql:get-string column="name"/></td>
       <td><esql:get-float column="salary"/></td>
     </tr>
   </esgl:row-results>
  \langletable>
 </esgl:results>
 <esgl:no-results>
   <p>Sorry, no results!</p>
 </esql:no-results>
</esgl:execute-query>
</esql:connection>
\langlexsp:page>
```
## Bibliographie et Sites

#### ■ Livres

- Steve Muench, « Building Oracle XML Applications », September 2000, Oreilly, 1-56592-691-9, http://www.oreilly.com/catalog/orxmlapp
- Kevin Williams, Michael Brundage, Patrick Dengler, Jeff Gabriel, "XML et les bases de données", Eyrolles - 04/2001, ISBN: 2-212-09282-2

### ■ Sites

• http://technet.oracle.com

# Bases de Données Semi-Structurées et XML

#### Didier DONSEZ

Université Joseph Fourier (Grenoble 1) IMA – LSR/ADELE

Didier.Donsez@imag.fr

## **Motivations**

#### ■ Limites de BD-R

- •• Modèle « plat »
- • Difficulté à représenter des informations dont la structure est variable
	- par exemple : document XML, (HTML, SMIL, ...)
- $\bullet$ • Difficulté d'exprimer des requêtes sur la structure et le contenu
	- langage, calcul, indexation

#### ■ Limites de BD-OO

- •• Modèle hiérarchique
- •• Document = Graphe de nœuds DOM
	- Faible granularité des objets
		- Problème de performances

#### ■ Limite des indéxeurs plein-texte

- •• Indexation des fichiers ASCII
- •Recherche sur le contenu pas sur la structure

### La solution

· Bases de données semi-structurées

## Stockage de Document XML

#### ■ Stockage d'un document XML sur une BD relationnel

- dans une colonne (CLOB, ...)
- « éclaté » sur plusieurs tables
	- Binding DOM/Relational DOM/Object-Relationnal

#### ■ Recherche

- •• Plein texte (Full Text)
	- Recherche sur index (Oracle ConText Cartridge, DB2 Text Extender)
- $\bullet$  Structurelle
	- $\bullet$ • Find books with title "AltaVista Search Revolution".
	- $\bullet$  Find the section with the last subsection of which containing the keyword "multimedia".
	- Find the first author of the book titled "Modern Information Retrieval".
	- •• In the speech spoken by "Antonio", find the line that contains "merchandise".
	- Find authors containing "donald" followed by "knuth" within 2 words.
	- Find all citations in the article titled "Web Databases".
- • Remarque : XPath désigne les éléments XML vérifiant un critère structurel

## **Recherche** Méthodes d'indexation

### **Next** Inverted Files

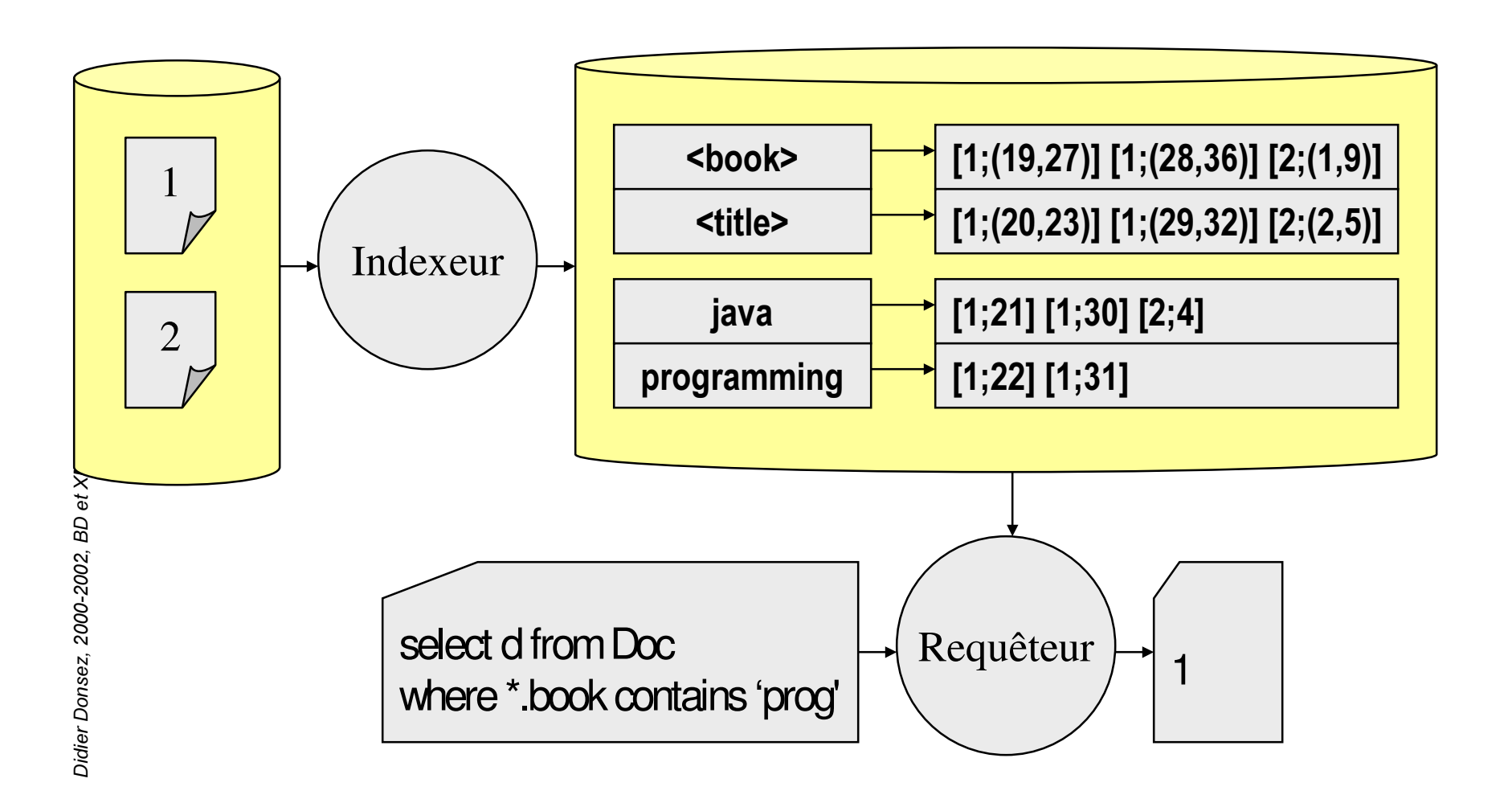

## Langage de requêtage XML QL

### SGBD XML

#### ■ SGBDs Relationnels étendus aux documents semistucturés

- Oracle8i
- IBM DB2 XML Extender
- MS SQL Server
- $\bullet$  Niagara
	- Inverted Files contruits au dessus d'un SGBD-R
	- www.cs.wisc.edu

#### ■ SGBDs Objets étendus aux documents semi-stucturés

- •Taminos,
- ObjectStore
- •Ardent

#### ■ Les natifs

- dbXML
- •XIndice (Apache), …

### dbXML

## http://www.dbxml.org

#### Serveur de Documents XML

- •Documents (taille moyenne) regroupés en collections
- $\bullet$ Indexation/Compression/Caching
- •Interogation avec Xpath (W3C)
- •• Mise à jour avec Xupdate (XML:DB Initiative)

#### Interfaces

- Commande en ligne (scripting)
- •API Java
- $\bullet$ • Service CORBA (JacORB) pour les autres langages
- •HTTP/SOAP
- •Intégration <sup>a</sup> Cocoon
- Serveur écrit en Java JDK1.3
- Version CORE en OpenSource
- Version Entreprise Commerciale

```
19/09/2002
  dbXML
  Exemple d'application en Java
```

```
import org.xmldb.api.base.*; import org.xmldb.api.modules.*; import org.xmldb.api.*;
// Simple XML:DB API example to query the database.
public class Example1 {
 public static void main(String[] args) throws Exception {
   Collection col = null:
   try \{String driver = "org.vendorx.xmldb.DatabaseImpl";
     Class c = Class.forName(driver);
     Database database = (Database) c.newlnstance();
     DatabaseManager.registerDatabase(database);
     col =DatabaseManager.getCollection("xmldb:vendorx://db.xmlmovies.com:2030/movies");
     String xpath = "//movie[@title='Music Man']";
     XPathQueryService service = (XPathQueryService) col.getService ("XPathQueryService", "1.0");
     Resourcelterator results = service.query(xpath);
     while (results.hasMoreResources()) {
      Resource res = results.nextResource();
      System.out.println((String) res.getContent());
   catch (XMLDBException e) {
     System.err.println("XML:DB Exception occured " + e.errorCode);
   } finally { if (col != null) { col.close(); } } }
ł
```
## **Xindice**

# http://xml.apache.org/xindice

### ■ BD native XML

- Organiser en Collection (de Collection …) de Document
	- Valides (DTD et XML Schéma)
- Requêtage Xpath
- Import/Export de documents XML (format texte/fichier)
- Implémenté en Java
- Non transactionnel

### ■ API

- Java
- GUI
	- http://www.schatten.info/software/xindice\_browser/xindice\_browser.h tml
- Intégration à Cocoon

## **Bibliographie**

#### ■ Livres

 $\bullet$  Kevin Williams, Michael Brundage, Patrick Dengler, Jeff Gabriel, "XML et les bases de données", Eyrolles - 04/2001, ISBN: 2-212-09282-2

#### **Sites**

- $\bullet$ • Etat de l'art
	- http://www.rpbourret.com/xml/
- $\bullet$  Niagara
	- http://www.cs.wisc.edu
- $\bullet$  Oracle XML SQL Utility – XSU
	- http://technet.oracle.com/tech/xml/oracle\_xsu/content.html